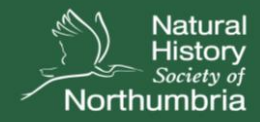

## Student Naturalist Award Scheme

There are four categories of activities for you to take part in. Please ensure that recorded activities come from at least two of the categories below in total. Activities are accumulative for each tier, so they carry over. Please submit a copy of this sheet when each tier is reached.

## Tiers of achievement:

Academic Associate - 10 activities

Academic Supporter - 20 activities

Academic Ambassador - 30 activities

## Useful links:

Sign-up to NHSN's e-news: <http://eepurl.com/ds-6X1> About us:<https://www.nhsn.org.uk/about-us/> Become a member:<https://www.nhsn.org.uk/become-a-member/>

On reaching each tier of NHSN's Student Award Scheme, you'll receive a certificate as proof of your achievement.

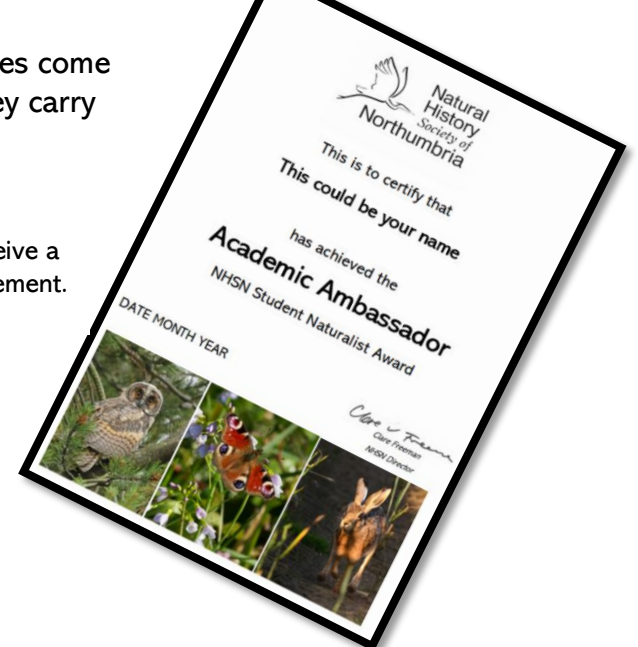

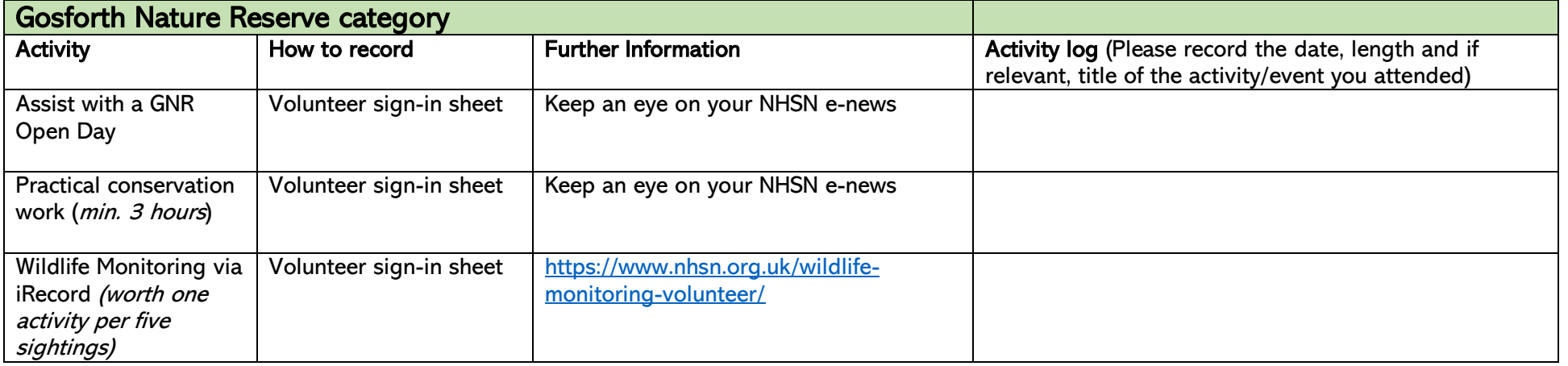

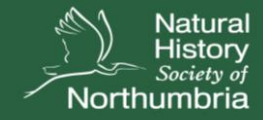

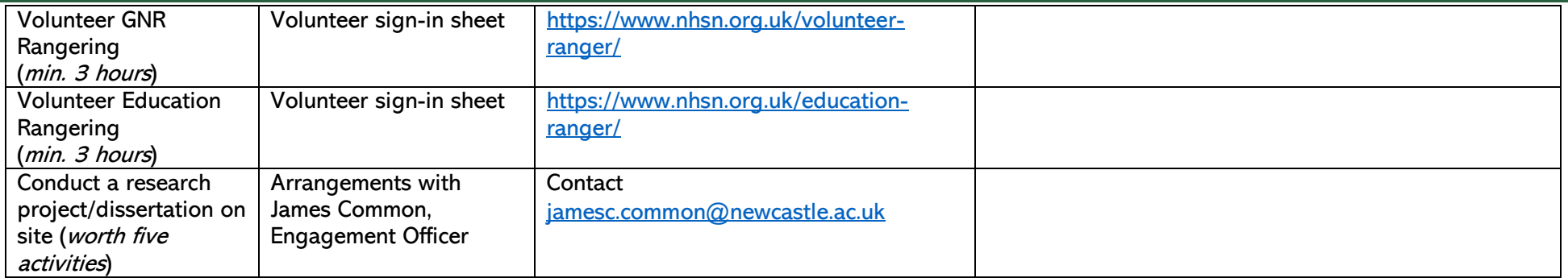

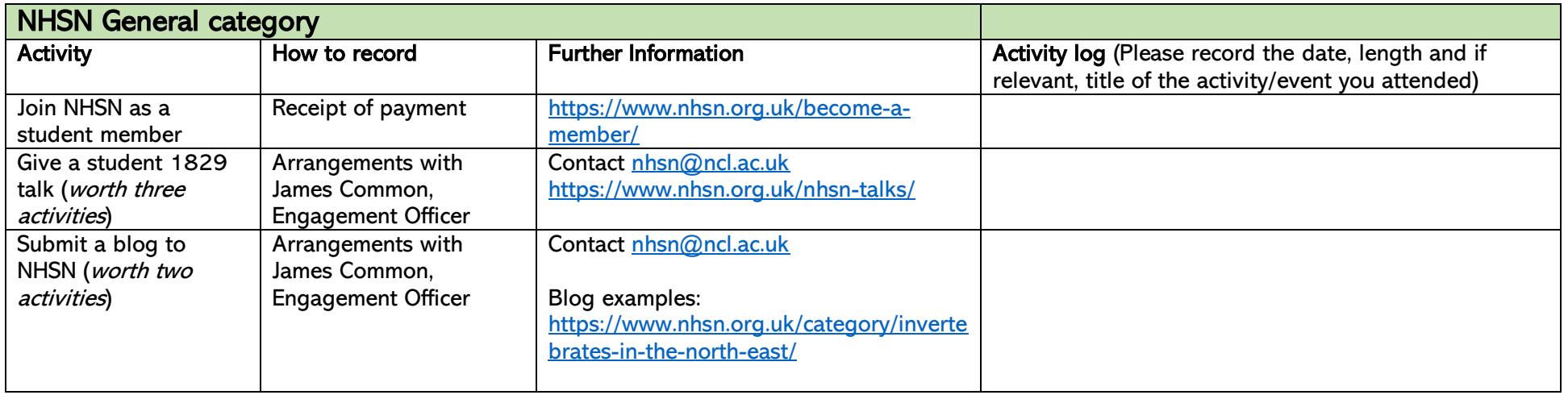

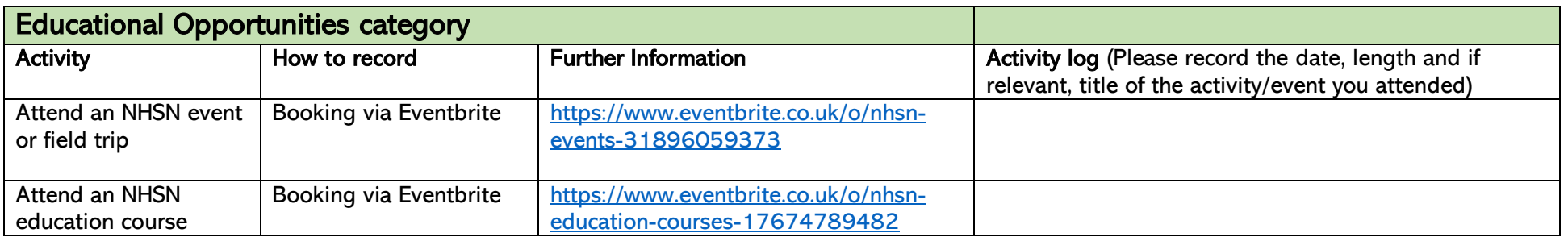

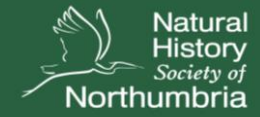

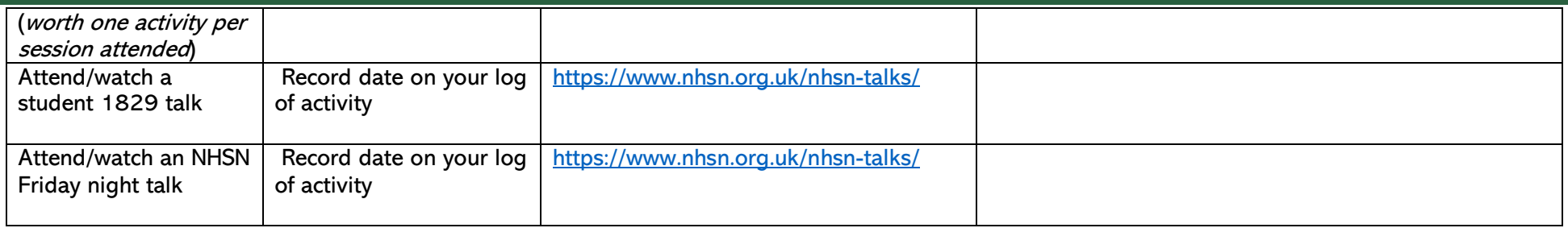

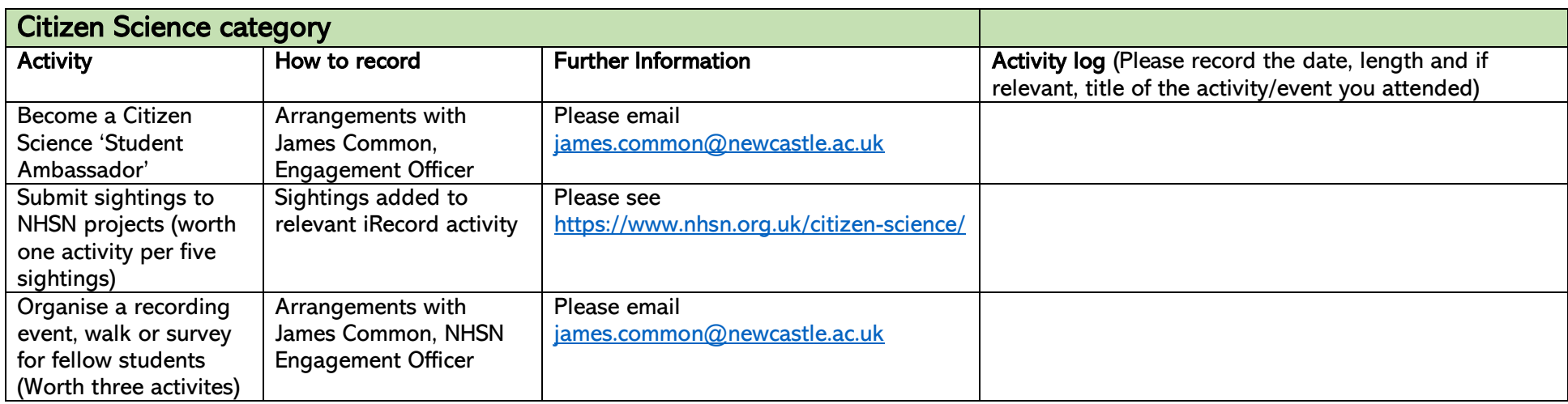

If you have any questions about our Student Naturalist Award Scheme, would like more information on an upcoming activity or simply wish to chat through your progress, please email James Common, NHSN Engagement Officer, at james.common@newcastle.ac.uk.

From surveys in search of ladybirds and bees, to community events and articles, new opportunities with NHSN are emerging all the time. Please keep an eye on emails from us for new opportunities not mentioned above.

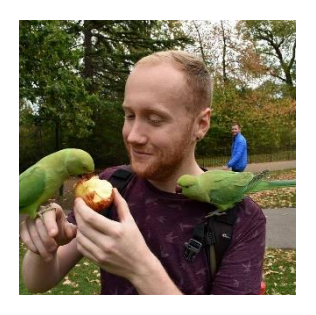